# PROCEDURA ROZWOJU STOR

# Rozdział 1. WPROWADZENIE

Celem niniejszego dokumentu jest sprecyzowanie procedury zarządzania realizacją umowy w zakresie rozwoju STOR, w szczególności określenie:

- 1. aktów prawnych wpływających na STOR;
- 2. architektury oraz podstawowej funkcjonalności STOR;
- 3. wymagań funkcjonalnych STOR;
- 4. procedury realizacji i odbioru usług rozwoju STOR;
- 5. wzorów formularzy.

# Rozdział 2. AKTY PRAWNE WPŁYWAJĄCE NA STOR

Na dzień zawarcia umowy następujące akty prawne regulują kwestie funkcjonowania i zakresu danych STOR:

- 1. ustawa z dnia 20 kwietnia 2004 r. o promocji zatrudnienia i instytucjach rynku pracy (Dz. U. z 2018 r. poz. 1265, z późn. zm.);
- 2. ustawa z dnia 17 lutego 2005 r. o informatyzacji działalności podmiotów realizujących zadania publiczne (Dz.U. z 2017 r. poz. 570, z późn. zm.);
- 3. ustawa z dnia 5 września 2016 r. o usługach zaufania oraz identyfikacji elektronicznej (Dz.U. z 2018 r. poz. 650);
- 4. ustawa z dnia 14 czerwca 1960 r. kodeks postępowania administracyjnego (Dz.U. z 2017 r. poz. 1257, z późn. zm.);
- 5. ustawa z dnia 6 marca 2018 r. Prawo przedsiębiorców (Dz.U. z 2018 r. poz. 646);
- 6. ustawa z dnia 6 marca 2018 r. o Centralnej Ewidencji i Informacji o Działalności Gospodarczej i Punkcie Informacji dla Przedsiębiorcy (Dz.U. z 2018 r. poz. 647);
- 7. ustawa z dnia 6 marca 2018 r. o Rzeczniku Małych i Średnich Przedsiębiorców (Dz.U. z 2018 r. poz. 648);
- 8. ustawa z dnia 5 sierpnia 2015 r. o pracy na morzu (Dz.U. z 2018 r. poz. 616);
- 9. ustawa z dnia 10 maja 2018 r. o ochronie danych osobowych (Dz.U. z 2018 r. poz. 1000);
- 10. rozporządzenie Ministra Gospodarki i Pracy z dnia 27 października 2004 r. w sprawie rejestru instytucji szkoleniowych (Dz.U. z 2014 r. poz. 781 j.t.);
- 11. rozporządzenie Ministra Rodziny, Pracy i Polityki Społecznej z dnia 25 maja 2017 r. w sprawie wzorów dokumentów dotyczących działalności agencji zatrudnienia (Dz.U. z 2017 r. poz. 1064);
- 12. ustawa z dnia 9 lipca 2003 r. o zatrudnianiu pracowników tymczasowych (Dz.U. z 2018 r. poz. 594)
- 13. rozporządzenie Ministra Pracy i Polityki Społecznej z dnia 14 maja 2014 r. w sprawie wzoru wniosku o akredytację do prowadzenia pośrednictwa pracy w ramach sieci EURES (Dz.U. z 2014 r. poz. 632);
- 14. Rozporządzenie Parlamentu Europejskiego i Rady (UE) nr 589/2016 z dnia 13 kwietnia 2016 r. w sprawie europejskiej sieci służb zatrudnienia (EURES), dostępu pracowników do usług w zakresie mobilności i dalszej integracji rynków pracy oraz zmiany rozporządzeń (UE) nr 492/2011 i (UE) nr 1296/2013;
- 15. Decyzja wykonawcza Komisji (UE) 2017/1255 z dnia 11 lipca 2017 r. w sprawie wzoru opisu krajowych systemów i procedur dopuszczania organizacji do uczestnictwa w sieci EURES w charakterze członków i partnerów EURES;
- 16. Decyzja wykonawcza Komisji (UE) 2017/1256 z dnia 11 lipca 2017 r. w sprawie wzorów i procedur na potrzeby wymiany informacji o krajowych programach prac sieci EURES na poziomie unijnym;
- 17. Decyzja wykonawcza Komisji (UE) 2017/1257 z dnia 11 lipca 2017 r. w sprawie technicznych norm i formatów wymaganych na potrzeby jednolitego systemu w celu umożliwienia dopasowywania ofert zatrudnienia oraz wniosków o pracę i życiorysów na portalu EURES;
- 18. Decyzja wykonawcza Komisji (UE) 2018/170 z dnia 2 lutego 2018 r. w sprawie jednolitych szczegółowych specyfikacji dotyczących gromadzenia i analizy danych w celu monitorowania i oceny funkcjonowania sieci EURES;
- 19. rozporządzenie Ministra Pracy i Polityki Społecznej z dnia 14 maja 2014 r. w sprawie szczegółowych warunków realizacji oraz trybu i sposobów prowadzenia usług rynku pracy (Dz.U. z 2014 r. poz. 667);
- 20. rozporządzenie Ministra Pracy i Polityki Społecznej z dnia 22 lipca 2011 r. w sprawie szczegółowych zadań i organizacji Ochotniczych Hufców Pracy (Dz.U. z 2011 r. Nr 155 poz. 920);
- 21. rozporządzenie Ministra Pracy i Polityki Społecznej z dnia 30 maja 2011 r. w sprawie systemów teleinformatycznych stosowanych w publicznych służbach zatrudnienia (Dz.U. z 2011 r. Nr 130 poz. 754);
- 22. rozporządzenie Rady Ministrów z dnia 12 kwietnia 2012 r. w sprawie Krajowych Ram Interoperacyjności, minimalnych wymagań dla rejestrów publicznych i wymiany informacji w postaci elektronicznej oraz minimalnych wymagań dla systemów teleinformatycznych (Dz.U. z 2017 r. poz. 2247);
- 23. rozporządzenie Prezesa Rady Ministrów z dnia 14 września 2011 r. w sprawie sporządzania i doręczania dokumentów elektronicznych oraz udostępniania formularzy, wzorów i kopii dokumentów elektronicznych (Dz.U. z 2018 r. poz. 180);
- 24. rozporządzenie Ministra Spraw Wewnętrznych i Administracji z dnia 17 kwietnia 2009 r. zmieniające rozporządzenie w sprawie warunków udostępniania formularzy i wzorów dokumentów w postaci elektronicznej (Dz. U. z 2009 r. Nr 67 poz. 567);
- 25. rozporządzenie Ministra Administracji i Cyfryzacji z dnia 6 maja 2014 r. w sprawie zakresu i warunków korzystania z elektronicznej platformy usług administracji publicznej (Dz.U. z 2014 r. poz. 584).

Obecnie trwają prace nad ustawą o rynku pracy oraz aktami wykonawczymi do tej ustawy, które zastąpią ustawę z dnia 20 kwietnia 2004 r. o promocji zatrudnienia i instytucjach rynku pracy, rozporządzenie Ministra Gospodarki i Pracy z dnia 27 października 2004 r. w sprawie rejestru instytucji szkoleniowych, rozporządzenie Ministra Rodziny, Pracy i Polityki Społecznej z dnia 25 maja 2017 r. w sprawie wzorów dokumentów dotyczących działalności agencji zatrudnienia, rozporządzenie Ministra Pracy i Polityki Społecznej z dnia 14 maja 2014 r. w sprawie wzoru wniosku o akredytację do prowadzenia pośrednictwa pracy w ramach sieci EURES. W chwili uchwalenia ww. aktów prawnych, staną się one aktami obowiązującymi, regulującymi kwestie funkcjonalności i zakresy danych STOR.

# Rozdział 3. OPIS PODSTAWOWEJ FUNKCJONALNOŚCI STOR

Poniżej przedstawiono podstawowe funkcjonalności Systemu Teleinformatycznego Obsługi Rejestrów (STOR):

- 1. System teleinformatyczny STOR umożliwia prowadzenie czterech rejestrów: Rejestru Instytucji Szkoleniowych, Rejestru Podmiotów Prowadzących Agencje Zatrudnienia, Wykazu Podmiotów Zagranicznych oraz Rejestru Podmiotów Akredytowanych do prowadzenia na terenie Rzeczypospolitej Polskiej pośrednictwa pracy w ramach sieci EURES, w sposób określony w przepisach prawnych, o których mowa w rozdziale 2.
- 2. STOR zapewnia obsługę wniosków dotyczących rejestrów RIS, KRAZ, WPZ oraz RPA EURES, o których mowa w pkt. 4, wnoszonych zarówno w postaci papierowej, jak i elektronicznej.
- 3. STOR posiada interfejsy komunikacyjne umożliwiające dwukierunkową wymianę danych w postaci elektronicznej z modułem praca.gov.pl Oprogramowania Syriusz<sup>Std</sup>, wykorzystywanym przez urzędy pracy do świadczenia usług elektronicznych na rzecz osób bezrobotnych, poszukujących pracy oraz pracodawców, w zakresie:
	- 3.1. pobierania wniosków wraz z załącznikami: o wpis podmiotu do rejestru<sup>1</sup>, zmianę (aktualizację) lub korektę błędnie wprowadzonych danych podmiotu, kontynuację działalności podmiotu, wykreślenie podmiotu z rejestru oraz informację o działalności podmiotu (zawierającą dane statystyczne podsumowujące zakres oraz wyniki uzyskane w danym roku w ramach działalności prowadzonej przez podmiot wpisany do rejestru);
	- 3.2. przekazywania zwrotnego zawiadomień o wpisie podmiotu do rejestru/ certyfikatów potwierdzających wpis podmiotu do rejestru i uprawniających do świadczenia usług: pośrednictwa pracy, doradztwa personalnego lub poradnictwa zawodowego i/ lub pracy tymczasowej, zawiadomień o dokonaniu zmian/ korekty danych, zawiadomień o wykreśleniu podmiotu z rejestru, zawiadomień o odrzuceniu wniosku w postaci elektronicznej<sup>2</sup> przez Jednostki prowadzące rejestr;
	- 3.3. pobierania informacji potwierdzających wniesienie i doręczenie dokumentów w postaci elektronicznej z urzędowych poświadczeń przedłożenia i doręczenia oraz ich weryfikacji.
- 4. STOR zintegrowany jest z Centralną Bazą Użytkowników i Węzłów, funkcjonującą w ramach szyny komunikacyjnej Broker SI PSZ, w zakresie dotyczącym identyfikacji Jednostek korzystających z systemu oraz identyfikacji, uwierzytelniania i ról/ uprawnień do systemu przypisanych do pracowników Jednostek.

 $\overline{a}$ 

<sup>1</sup> Nazwy i zawartości informacyjne wniosków o wpis określone zostały w rozporządzeniach, o których mowa w rozdziale 2 (tj. Wniosek o wpis do Rejestru Instytucji Szkoleniowych, Wniosek o wpis do Rejestru Podmiotów Prowadzących Agencje Zatrudnienia, Zawiadomienie podmiotu zagranicznego o zamiarze świadczenia usług z zakresu agencji zatrudnienia, Wniosek o akredytację do prowadzenia pośrednictwa pracy w ramach sieci EURES).

<sup>2</sup> O ile przygotowanie zawiadomienia/certyfikatu wynika z przepisów prawnych dotyczących danego rejestru, o których mowa w rozdziale 2.

- 5. Struktury danych STOR umożliwiają pobieranie danych z rejestrów KRAZ, RIS i WPZ w trybie zasileń całościowych i przyrostowych do hurtowni danych CeSAR.
- 6. STOR, poprzez wykorzystanie mechanizmów szyny komunikacyjnej Broker SI PSZ, zapewnia komunikację z następującymi systemami zewnętrznymi/usługami:
	- 6.1. Oprogramowanie Syriusz<sup>Std</sup> umożliwia pobranie/weryfikację danych organizacji z danymi zawartymi w Rejestrze Instytucji Szkoleniowych STOR,
	- 6.2. WUP-Viator umożliwia pobranie/weryfikację danych organizacji z danymi zawartymi w Rejestrze Instytucji Szkoleniowych STOR oraz wyświetlenie raportu ze STOR,
	- 6.3. CEIDG umożliwia pobranie/weryfikację danych podmiotów zarejestrowanych w CEIDG. Dodatkowo dane z systemu STOR z rejestru KRAZ zasilają system CEIDG,
	- 6.4. KRS umożliwia pobranie/weryfikację danych podmiotów zarejestrowanych w KRS,
	- 6.5. ZUS umożliwia pobranie informacji o stanie rozliczeń podmiotów świadczących usługę pracy tymczasowej z tytułu opłacania składek na ubezpieczenie społeczne, zdrowotne, FP i FGŚP, FEP.
- 7. STOR zapewnia kompleksową obsługę następujących procesów dotyczących rejestrów, o których mowa w pkt 1:
	- 7.1. Funkcjonalności dedykowane dla Jednostek prowadzących rejestry, o których mowa w pkt 1:
		- 7.1.1. wprowadzenie do STOR danych zawartych we wnioskach, o których mowa w pkt 3.1, wniesionych przez podmioty w postaci papierowej wraz z załącznikami;
		- 7.1.2. pobranie poprzez interfejsy komunikacyjne modułu praca.gov.pl Oprogramowania Syriusz<sup>Std</sup> i zapis w bazie danych STOR wniosków, o których mowa w pkt 3.1 wniesionych w postaci elektronicznej wraz z załącznikami;
		- 7.1.3. w odniesieniu do wniosków, o których mowa w pkt. 7.1.1 i 7.1.2: przeglądanie wniosków, generowanie wydruków wniosków, walidację poprawności danych zawartych we wnioskach, wskazanie różnic między danymi istniejącymi w STOR w odniesieniu do danego podmiotu a pobieranymi z wniosków, umożliwienie użytkownikowi zmodyfikowania danych wprowadzonych we wnioskach, pozytywne rozpatrzenie wniosków oraz zapisanie (wszystkich lub wybranych przez użytkownika) danych podmiotu do bazy danych STOR, odrzucenie wniosków bez wprowadzenia zmian w danych podmiotu;
		- 7.1.4. sporządzanie zawiadomień o wpisie podmiotu do rejestru/ certyfikatów potwierdzających wpis podmiotu do rejestru i uprawniających do świadczenia usług: pośrednictwa pracy, doradztwa personalnego lub poradnictwa zawodowego i/ lub pracy tymczasowej, zawiadomień o dokonaniu zmian/ korekty danych, wezwań do uzupełnienia lub poprawy danych zawartych we wnioskach, o których mowa w pkt. 7.1.1 i 7.1.2, zawiadomień o wykreśleniu podmiotu z rejestru, zawiadomień o odrzuceniu wniosku;
		- 7.1.5. generowanie wydruków dokumentów, o których mowa w pkt.7.1.4;
		- 7.1.6. opatrzenie dokumentów oraz odpowiedzi na wnioski, o których mowa w 7.1.5, bezpiecznym podpisem elektronicznym oraz odesłanie ich do ESP podmiotu wnioskującego o wpis lub wpisanego do rejestru (poprzez interfejsy usług dostępnych w ramach modułu praca.gov.pl Oprogramowania Syriusz $^{Std}$ );
- 7.1.7. generowanie wykazu podmiotów, które nie złożyły wniosków o kontynuację działalności podmiotu lub danych statystycznych podsumowujących zakres oraz wyniki uzyskane w danym roku w ramach działalności prowadzonej przez podmiot wpisany do rejestru;
- 7.1.8. wykreślenie z rejestru podmiotów, które nie złożyły wniosków o kontynuację działalności podmiotu lub informacji o działalności podmiotu (zawierającej dane statystyczne podsumowujące zakres oraz wyniki uzyskane w danym roku w ramach działalności prowadzonej przez podmiot wpisany do rejestru – pojedynczo lub wskazanych przez użytkownika;
- 7.1.9. przeglądanie poprzez interfejsy komunikacyjne ogólnych informacji dotyczących wniosków złożonych w postaci elektronicznej oczekujących na obsłużenie, będących w trakcie obsługi lub obsłużonych, dokumentów przesłanych zwrotnie do podmiotów ubiegających się o wpis lub wpisanych do rejestru;
- 7.1.10. przeglądanie stanu załatwienia i metryczek spraw oraz szczegółów wniosków złożonych w postaci papierowej oraz elektronicznej wraz z załącznikami oczekujących na obsłużenie, będących w trakcie obsługi lub obsłużonych oraz decyzji wydanych przez Jednostkę prowadzącą rejestr;
- 7.1.11. generowanie wydruków oraz plików w formacie PDF, CSV, XML zawierających ogólne informacje dotyczące podmiotów wpisanych w rejestrze i wykreślonych z rejestru – umożliwienie użytkownikowi określenia zakresu danych, które będą udostępniane,
- 7.1.12. generowanie wydruków oraz plików w formacie PDF, CSV, XML prezentujących szczegółowe dane dotyczące poszczególnych podmiotów wpisanych w rejestrze i wykreślonych z rejestru - umożliwienie użytkownikowi określenia zakresu danych, które będą udostępniane;
- 7.1.13. tworzenie wymaganych zestawień statystycznych na poziomie Jednostki prowadzącej rejestr dotyczących:
	- a) historii, aktualnego stanu oraz zmian w stanie podmiotów wpisanych w rejestrze;
	- b) stanu załatwienia przez Jednostki prowadzące rejestr spraw związanych z obsługą wniosków o wpis, modyfikację danych i wykreślenie podmiotów z rejestrów;
	- c) informacji o działalności podmiotów (zawierających dane statystyczne podsumowujące zakres oraz wyniki uzyskane w danym roku w ramach działalności prowadzonej przez podmioty wpisane do rejestrów);
- 7.1.14. przeglądanie, generowanie wydruków oraz plików w formacie PDF, CSV danych zawartych w zestawieniach statystycznych, o których mowa w pkt. 7.1.13;
- 7.1.15. obsługę procesu nadawania/ zmiany i dezaktywacji loginów i haseł do kont użytkowników dla pracowników poszczególnych Jednostek prowadzących rejestry;
- 7.1.16. obsługę procesu nadawania/ zmiany i usuwania ról/ uprawnień dla pracowników poszczególnych Jednostek prowadzących rejestry;
- 7.1.17. obsługę słowników lokalnych istniejących w STOR;
- 7.1.18. przeglądanie rejestru zdarzeń systemowych STOR dotyczących danej Jednostki prowadzącej rejestr;
- 7.2. Funkcjonalności dedykowane dla MRPiPS dotyczące rejestrów, o których mowa w pkt 1:
	- 7.2.1. tworzenie wymaganych zestawień statystycznych agregujących na poziomie kraju dane z poszczególnych Jednostek prowadzących rejestry, dotyczących w szczególności:
		- a) historii, aktualnego stanu oraz zmian w stanie podmiotów wpisanych w rejestrze;
		- b) informacji o działalności podmiotów (zawierających dane statystyczne podsumowujące zakres oraz wyniki uzyskane w danym roku w ramach działalności prowadzonej przez podmioty wpisane do rejestrów);
	- 7.2.2. przeglądanie, generowanie wydruków oraz plików w formacie PDF, CSV danych zawartych w zestawieniach statystycznych, o których mowa w pkt. 7.2.1;
	- 7.2.3. dla każdego z rodzaju zestawień statystycznych STOR umożliwienie określenia, czy ma być ono dostępne dla Jednostek prowadzących rejestr, MRPiPS lub publikowane w części ogólnodostępnej systemu;
	- 7.2.4. umożliwienie definiowania i publikacji w części ogólnodostępnej komunikatów informujących z wyprzedzeniem o planowanych przerwach w funkcjonowaniu STOR;
	- 7.2.5. obsługa procesu nadawania/ zmiany i dezaktywacji loginów i haseł do kont użytkowników pełniących funkcję administratorów poszczególnych Jednostek prowadzących rejestry i pracowników MRPiPS;
	- 7.2.6. obsługa procesu nadawania/ modyfikacji i usuwania ról/ uprawnień dla administratorów poszczególnych Jednostek prowadzących rejestry i pracowników MRPiPS;
	- 7.2.7. obsługa słowników centralnych istniejących w STOR w zakresie dodawania, edycji i usuwania pozycji słownika;
	- 7.2.8. przeglądanie rejestru zdarzeń systemowych STOR dotyczących wszystkich Jednostek prowadzących rejestry;
- 7.3. Funkcjonalności ogólnodostępne dedykowane dla obywateli i przedsiębiorców (tj. nie wymagające logowania się do STOR) dotyczące rejestrów, o których mowa w pkt 1:
	- 7.3.1. zapewnienie dostępu do ogólnych informacji dotyczących rejestrów m.in.: podstaw prawnych tworzenia i funkcjonowania rejestrów, danych adresowych oraz kontraktowych Jednostek prowadzących rejestry, zasad wnoszenia oraz formularzy wniosków o wpis, zmianę (aktualizację) lub korektę błędnie wprowadzonych danych podmiotu, wykreślenie podmiotów z rejestrów, informacji o działalności podmiotu (w postaci nieedytowanych plików możliwych do przeglądania i zapisania), wybranych zestawień statystycznych dotyczących rejestrów, regulaminu systemu teleinformatycznego STOR;
	- 7.3.2. zapewnienie funkcjonalności wyszukiwania i przeglądania podmiotów wpisanych w rejestrze;
	- 7.3.3. zapewnienie funkcjonalności przeglądania szczegółowych danych dotyczących poszczególnych podmiotów wpisanych w rejestrze;
	- 7.3.4. generowanie wydruków oraz plików w formacie PDF, CSV, XML zawierających ogólne informacje dotyczące podmiotów wpisanych w rejestrze;

7.3.5. generowanie wydruków oraz plików w formacie PDF, CSV, XML zawierających szczegółowe dane dotyczące poszczególnych podmiotów wpisanych w rejestrze.

# Rozdział 4. ARCHITEKTURA STOR

### 4.1 Architektura logiczna STOR

- 1. STOR wykonany jest w architekturze trójwarstwowej, składającej się z odseparowanych warstw:
	- 1.1. interfejsu użytkownika zbiór funkcji realizujących dostęp uprawnionych użytkowników do funkcji i danych STOR;
	- 1.2. logiki biznesowej zbiór funkcji odpowiedzialnych za aktualizację informacji w bazie danych STOR;
	- 1.3. składowania danych baza danych (repozytorium danych) STOR.
- 2. Dostęp do interfejsu użytkownika STOR odbywa się za pośrednictwem co najmniej czterech przeglądarek internetowych:
	- 2.1. Internet Explorer w wersji 11 lub nowszej;
	- 2.2. Mozilla Firefox w wersji 59 lub nowszej;
	- 2.3. Google Chrom w wersji 69 lub nowszej;
	- 2.4. Opera w wersji 56 lub nowszej.
- 3. Poszczególne grupy użytkowników mają zapewniony dostęp do dedykowanych dla nich funkcjonalności, które zostały opisane w rozdziale 3.
- 4. Serwer bazy danych STOR oprogramowanie, które umożliwia zarządzanie bazą danych STOR.
- 5. Baza danych STOR baza danych, która umożliwia gromadzenie wszystkich danych, które wprowadzone zostaną do rejestrów, w związku z obsługą funkcji biznesowych, o których mowa w rozdziale 3.

### 4.2 Wolumetria wykorzystania STOR

- 1. Liczba rekordów zawartych w bazie danych STOR w poszczególnych modułach: RIS: 4,5 mln, KRAZ: 700 tys., WPZ: 200.
- 2. Wielkość bazy danych STOR: 21 GB.
- 3. Liczba wywołań usług weryfikacji danych organizacji w ciągu kwartału: 700 zapytań.
- 4. Liczba podmiotów prowadzących agencje zatrudnienia wpisanych do rejestru KRAZ w 2017 r.: 2 631.
- 5. Liczba podmiotów prowadzących agencje zatrudnienia wykreślonych z rejestru KRAZ w 2017 r.: 1 238.
- 6. Liczba instytucji szkoleniowych wpisanych do rejestru RIS w 2017 r.: 3 153.
- 7. Liczba instytucji szkoleniowych wykreślonych z rejestru RIS w 2017 r.: 2 782.
- 8. Liczba instytucji szkoleniowych z rejestru RIS, które zmieniły swoje dane w 2017 r.: 8 427.

### 4.3 Architektura fizyczna STOR

- 1. System teleinformatyczny STOR działa w oparciu o następującą architekturę:
	- 1.1. Serwer pośredniczący STOR (tj. reverse-proxy);
	- 1.2. Serwer aplikacyjny STOR;
	- 1.3. Serwer bazy danych STOR.
- 2. System teleinformatyczny STOR działa w oparciu o platformę sprzętowo-systemową Zamawiającego, składającą się z serwerów typu blade IBM BladeCenter HS23 CPU XEON 8c E5-2650, 256 GB RAM działających w środowisku VMware 5.1 oraz macierzy dyskowej IBM XIV Storage System GEN3.
- 3. Aktualnie STOR wykorzystuje:
	- 3.1. Środowisko produkcyjne:
		- 3.1.1. 2 serwery reverse-proxy CentOS, Apache 2.4; parametry serwera: RAM 8 GB, CPU 2, HDD 150 GB;
		- 3.1.2. 2 serwery aplikacyjne CentOS, oprogramowanie JBoss; parametry serwera: RAM 8 GB, CPU 2, HDD 150 GB;
		- 3.1.3. Serwer bazodanowy CentOS, Postgres 9.6 oraz MongoDB 3; parametry serwera: RAM 16 GB, CPU 4, HDD 150 GB; dane operacyjne 500 GB (na macierzy);
	- 3.2. Środowisko testowe:
		- 3.2.1. Serwer reverse-proxy CentOS, Apache 2.4; parametry serwera: RAM 4 GB, CPU 1, HDD 100 GB;
		- 3.2.2. Serwer aplikacyjny CentOS, oprogramowanie Jboss; parametry serwera: RAM 16 GB, CPU 1, HDD 100 GB;
		- 3.2.3. Serwer bazodanowy CentOS, Postgres 9.6 oraz MongoDB 3; parametry serwera: RAM 8 GB, CPU 2, HDD 100 GB; dane operacyjne 50 GB (na macierzy);
	- 3.3. Główne biblioteki:
		- 3.3.1. Freemarker;
		- 3.3.2. SpringMVC;
		- 3.3.3. Bootstrap;
		- 3.3.4. RestEasy 3;
		- 3.3.5. AngularJS;
		- 3.3.6. Hibernate;
		- 3.3.7. Spring;
		- 3.3.8. PrimeFaces;
		- 3.3.9. CXF.

# Rozdział 5. WYMAGANIA FUNKCJONALNE STOR ZDEFINIOWANE PRZEZ ZAMAWIAJĄCEGO

- 1. Dodatkowe wymagania funkcjonalne dotyczące RIS:
	- 1.1. Podmioty realizujące zadania publiczne są zobowiązane do przestrzegania zasad wymiany informacji w postaci elektronicznej pomiędzy systemami teleinformatycznymi, co uregulowane zostało w rozporządzeniu Rady Ministrów z dnia 12 kwietnia 2012 r. w sprawie Krajowych Ram Interoperacyjności, minimalnych wymagań dla rejestrów publicznych i wymiany informacji w postaci elektronicznej oraz minimalnych wymagań dla systemów teleinformatycznych (Dz.U. z 2017 r., poz. 2247). W rozporządzeniu określono cechy i standardy interoperacyjności, w tym formaty danych i standardy zapewniające dostęp do zasobów informacji udostępnianych za pomocą systemów teleinformatycznych używanych do realizacji zadań publicznych. Kwestie otwartości danych publicznych i standardów technicznych ich udostępniania opisane są również na stronach internetowych Ministerstwa Cyfryzacji (https://www.gov.pl/cyfryzacja), Danych Otwartych (https://dane.gov.pl/) a także w dokumencie "Program otwierania danych publicznych" przyjętym przez Radę Ministrów.

Mając na względzie konieczność zwiększenia liczby zasobów informacji, które udostępniane są przez MRPiPS w postaci elektronicznej, należy wykonać uniwersalny interfejs programowania aplikacji (API\_RIS). Mechanizm ma pozwolić na udostępnianie podmiotom zewnętrznym pełnego zakresu aktualnie obowiązujących informacji o instytucjach szkoleniowych znajdujących się w RIS i świadczonych przez nie usługach, który jest prezentowany w części ogólnodostępnej systemu, w szczególności:

- 1.1.1. Informacje dotyczące API\_RIS powinny być prezentowane w części ogólnodostępnej, dedykowanej dla obywateli i przedsiębiorców;
- 1.1.2. API\_RIS powinien być dostępny w sieci Internet. W procesie udostępniania danych nie powinna być wykorzystywana szyna komunikacyjna Broker SI PSZ;
- 1.1.3. Dane w postaci elektronicznej powinny być udostępniane poprzez API\_RIS w formacie ustrukturalizowanym, umożliwiającym ich automatyczne przetwarzanie przez maszyny;
- 1.1.4. Dostęp do API\_RIS powinien być zapewniony dla podmiotów zewnętrznych, dla których administrator centralny nadał w konsoli STOR stosowne uprawnienia;
- 1.1.5. Funkcjonowanie API\_RIS i pobieranie danych przez podmioty zewnętrzne nie powinno powodować zakłóceń w funkcjonowaniu STOR;
- 1.1.6. API\_RIS powinien posiadać mechanizm monitorowania wykorzystania go przez podmioty zewnętrzne;
- 1.2. Usprawnienie pracownikom WUP wprowadzania danych dotyczących instytucji szkoleniowych z wniosków wniesionych w postaci papierowej, poprzez umożliwienie tworzenia kolejnych rekordów danych dotyczących tematyk szkoleń, na podstawie kopii wartości w tym zakresie przypisanych do danej instytucji, z możliwością zmiany szczegółów opisu;
- 1.3. Dodanie do ekranów "Parametry raportu (liczba instytucji w powiatach)" oraz "Parametry raportu (układ wojewódzki) w sekcji "Zakres danych na liście podmiotów" oraz do zakresu danych prezentowanych na raportach pola "E-mail" instytucji szkoleniowej, w przypadku generowania zestawienia dla listy podmiotów.
- 2. Dodatkowe wymagania funkcjonalne dotyczące KRAZ:
	- 2.1. Mając na względzie przesłanki i wytyczne, o których mowa w pkt. 1.1. należy wykonać uniwersalny interfejs programowania aplikacji (API\_KRAZ), który ma pozwolić na udostępnianie podmiotom zewnętrznym pełnego zakresu aktualnie obowiązujących informacji o podmiotach prowadzących agencje zatrudnienia znajdujących się w KRAZ i świadczonych przez nie usługach, który jest prezentowany w części ogólnodostępnej systemu, w szczególności:
		- 2.1.1. Informacje dotyczące API\_KRAZ powinny być prezentowane w części ogólnodostępnej, dedykowanej dla obywateli i przedsiębiorców;
		- 2.1.2. API\_KRAZ powinien być dostępny w sieci Internet. W procesie udostępniania danych nie powinna być wykorzystywana szyna komunikacyjna Broker SI PSZ;
		- 2.1.3. Dane w postaci elektronicznej powinny być udostępniane poprzez API\_KRAZ w formacie ustrukturalizowanym, umożliwiającym ich automatyczne przetwarzanie przez maszyny;
		- 2.1.4. Dostęp do API\_KRAZ powinien być zapewniony dla podmiotów zewnętrznych, dla których administrator centralny nadał w konsoli STOR stosowne uprawnienia;
		- 2.1.5. Funkcjonowanie API\_KRAZ i pobieranie danych przez podmioty zewnętrzne nie powinno powodować zakłóceń w funkcjonowaniu STOR;
		- 2.1.6. API\_KRAZ powinien posiadać mechanizm monitorowania wykorzystania go przez podmioty zewnętrzne;
	- 2.2. Umożliwienie zapisywania i prezentowania historii wyników uruchomienia usługi, we wskazanym przez użytkownika okresie czasu, w ramach której pobierane są z ZUS informacje o stanie rozliczeń podmiotów prowadzących agencje zatrudnienia z tytułu opłacania składek na ubezpieczenie społeczne, zdrowotne, FP i FGŚP, FEP (tzw. usługa U6) w ekranach "Stan rozliczeń płatników składek z usługi U6" i "Dane agencji zatrudnienia".

Zmiana ma na celu umożliwienie użytkownikom przeglądania historii danych pobieranych z ZUS w ramach kolejnych zapytań. Dzięki temu użytkownicy będą mieli możliwość trafniejszej oceny sytuacji podmiotów w dłuższym okresie czasu i podjęcia decyzji o pozostawieniu bądź wykreśleniu podmiotu z rejestru;

2.3. Zastąpienie sekcji "Dane z ZUS" znajdującej się w zakładce "Dane podmiotu" w ekranie "Dane agencji zatrudnienia" dodatkowa zakładka "ZUS", w której prezentowane będą dane pozyskiwane z ZUS w ramach kolejnych iteracji wywołań usług elektronicznych ZUS, tj. usług U6 i U7, tj. informacje o stanie rozliczeń podmiotu prowadzącego agencje zatrudnienia z tytułu opłacania składek na ubezpieczenie społeczne, zdrowotne, FP i FGŚP, FEP.

Zmiana ma na celu umożliwienie użytkownikom przeglądania historii danych pobieranych z ZUS w ramach kolejnych zapytań U6 i U7. Dzięki temu użytkownicy będą mieli możliwość trafniejszej oceny sytuacji podmiotu w dłuższym okresie czasu i podjęcia decyzji o pozostawieniu bądź wykreśleniu podmiotu z rejestru.

2.4. Umożliwienie przejścia do danych podmiotu prowadzącego agencje zatrudnienia dla wskazanego rekordu listy prezentowanego na ekranach "Lista płatników do sprawdzenia stanu rozliczeń w ZUS" oraz "Stan rozliczeń płatników składek z usługi U6".

- 2.5. Zmiana ma na celu usprawnienie użytkownikowi weryfikacji poprawności podmiotów prowadzących agencje zatrudnienia, które w sposób automatyczny zostały wyszukane przez system i są prezentowane na "Liście płatników do sprawdzenia stanu rozliczeń w ZUS", poprzez umożliwienie szybkiego przejścia do szczegółowych danych dotyczących podmiotu. Powyższe rozwiązanie ma umożliwić użytkownikowi upewnienie się, że właściwy podmiot prowadzący agencję zatrudnienia jest przez niego dodawany lub usuwany do/ z listy, ponieważ to on podejmuje ostateczną decyzję o liście podmiotów, dla których istnieje konieczność pozyskania z ZUS danych w ramach usługi U6. Analogicznie szybkie przejście z listy "Stan rozliczeń płatników składek z usługi U6", zawierającej odpowiedź pozyskaną z ZUS, do szczegółowych danych dotyczących podmiotu, ma usprawnić proces podejmowania decyzji przez użytkownika;
- 2.6. Umożliwienie generowania raportu prezentującego podmioty prowadzące agencje zatrudnienia, które przesłały informację o działalności agencji zatrudnienia z zerowymi wartościami, za dwa następujące po sobie lata.

Zmiana ma na celu usprawnienie wyszukiwania podmiotów prowadzących agencje zatrudnienia, dla których wystąpiła jedna z przesłanek skutkujących podjęciem przez marszałka województwa decyzji o wykreśleniu podmiotu z rejestru, zgodnie z art. 18 m ust 1 pkt 4 ustawy z dnia 20 kwietnia 2004 r. o promocji zatrudnienia i instytucjach rynku pracy. Brak wsparcia automatycznego tego procesu stanowi duże obciążenie dla użytkowników, gdyż wiąże się z koniecznością przeanalizowania szeregu danych przesłanych w dwóch kolejnych latach w ramach informacji o działalności przez min. kilkaset podmiotów obsługiwanych przez dany WUP;

2.7. Rozszerzenie kryteriów wyszukiwania podmiotów prowadzących agencje zatrudnienia o adres lokalu, w którym świadczone są usługi, w ramach wykazu podmiotów prezentowanego w konsoli KRAZ.

Zmiana ma na celu rozszerzenie kryteriów filtracji, przy wykorzystaniu których użytkownicy mogą wyszukiwać podmioty prowadzące agencje zatrudnienia. Umożliwi ona wyszukanie podmiotów posiadających lokal(e), zlokalizowany(e) w innej miejscowości, niż siedziba główna podmiotu;

- 2.8. Umożliwienie generowania raportu prezentującego listę certyfikatów uprawniających do świadczenia usług określonych typów wydanych w danym okresie dla poszczególnych podmiotów prowadzących agencje zatrudnienia przez dany WUP.
- 3. Dodatkowe wymagania funkcjonalne dotyczące STOR:
	- 3.1. Umożliwienie skalowania oraz wyświetlania w trybie pełnoekranowym wszystkich ekranów konsoli STOR dla wszystkich rejestrów.

# Rozdział 6. PROCEDURA REALIZACJI I ODBIORU USŁUG ROZWOJU **STOR**

Realizacja wszystkich zmian w STOR, niewynikających z usuwania przez Wykonawcę istniejących błędów lub awarii i błędów przez Wykonawcę, odbywa się zgodnie z procedurą określoną w niniejszym dokumencie.

## 6.1 Procedura realizacji zmian

- 1. Przekazanie Wykonawcy listy zmian na formularzu ZMO-01 (Zamawiający).
- 2. Uzgodnienie terminów zakończenia realizacji poszczególnych zmian (Wykonawca i Zamawiający).
- 3. Opracowanie projektów wstępnych zmian oraz określenie liczby roboczogodzin wymaganych dla wykonania każdej zmiany (Wykonawca).
- 4. Zatwierdzenie projektu wstępnego na formularzu ZMO-04 (Zamawiający).
- 5. Realizacja zmian (Wykonawca).
- 6. Aktualizacja dokumentacji technicznej, użytkowej, w tym administratora jeśli zmiana tego wymaga (Wykonawca).
- 7. Wytworzenie i dostarczenie kodów źródłowych wersji STOR zawierającej zaimplementowane zmiany oraz przekazanie Zamawiającemu wypełnionego formularza ZMO-05 (Wykonawca).
- 8. Instalacja dostarczonej wersji STOR w środowisku testowym Zamawiającego (Wykonawca).
- 9. Przeprowadzenie testów dostarczonej i zainstalowanej w środowisku testowym wersji STOR (Wykonawca i Zamawiający).
- 10. Zatwierdzenie dostarczonej wersji STOR i wypełnienie formularza ZMO-06 (Zamawiający).
- 11. Instalacja zatwierdzonej przez Zamawiającego wersji STOR w środowisku produkcyjnym (Wykonawca).

### 6.2 Procedura szczegółowa

- 1. Zamawiający przekazując Wykonawcy listę zmian (formularz ZMO-01) określa wymagania funkcjonalne zmian STOR oraz termin ich realizacji. Zamawiający dostarcza również materiały, na podstawie których określił wymagania funkcjonalne zmian, w szczególności akty prawne lub projekty aktów prawnych.
- 2. Wykonawca, w trakcie opracowywania projektów wstępnych, ma prawo zwrócić się do Zamawiającego z zapytaniem projektowym (formularz ZMO-02) o wyjaśnienie warunków określonych listą zmian.
- 3. Zamawiający udzieli odpowiedzi na zapytania (formularz ZMO-03):
	- 3.1. projektowe w terminie 10 dni roboczych od dnia otrzymania zapytania od Wykonawcy;
	- 3.2. nie dotyczące zakresu merytorycznego w terminie 7 dni roboczych od dnia otrzymania zapytania od Wykonawcy.
- 4. Na podstawie listy zmian, udzielonych wyjaśnień oraz wyników własnej analizy Wykonawca przygotuje i przedłoży w terminie nie przekraczającym 10 dni roboczych Zamawiającemu do akceptacji: projekt(y) wstępny(e) zawierający(e) szczegółowy opis implementacji zmian, w tym:
	- 4.1. opis zmienianych funkcjonalności w postaci przypadków użycia,
	- 4.2. diagramy przepływów,
	- 4.3. opis zmian struktury bazy danych,
	- 4.4. opis zmian interfejsów komunikacyjnych,
	- 4.5. opis zmian interfejsu użytkownika,

4.6. scenariusze testowe dla zaimplementowanych zmian STOR.

oraz określi liczbę roboczogodzin wymaganych dla wykonania każdej zmiany.

- 5. Zamawiający dokona oceny projektu(ów) wstępnego(ych) w terminie do 10 dni roboczych od dnia otrzymania projektu(ów) od Wykonawcy.
- 6. W przypadku zgłoszenia uwag przez Zamawiającego, Wykonawca jest zobowiązany w terminie do 7 dni roboczych od dnia otrzymania uwag do przedstawienia wyjaśnień dotyczących projektu(ów) wstępnego(ych). Jeżeli przedstawione przez Wykonawcę wyjaśnienia nadal będą budziły zastrzeżenia Zamawiającego, Strony przystąpią do ich uzgodnienia.
- 7. Jeśli Zamawiający nie zgłosi uwag do przedstawionego przez Wykonawcę projektu(ów) wstępnego(ych) lub sporne kwestie zostaną rozstrzygnięte w wyniku uzgodnień Wykonawca przystąpi do realizacji produktu.
- 8. W sprawie rozstrzygnięcia spornych kwestii decydujący głos ma Zamawiający.
- 9. Zamawiający ma prawo do odstąpienia od realizacji pojedynczej zmiany na liście zmian lub listy zmian na każdym etapie, który poprzedza przyjęcie projektu(ów) wstępnego(ych).
- 10. Wykonawca dostarcza Zamawiającemu kody źródłowe wersji STOR zawierające zaimplementowane zmiany w terminie nie późniejszym niż terminy zakończenia realizacji zmian wskazane i uzgodnione w formularzu ZMO-01.
- 11. Zamawiający wyznacza Wykonawcy termin, nie dłuższy niż 3 dni robocze, dokonania instalacji dostarczonej wersji STOR na środowisku testowym Zamawiającego.
- 12. Zamawiający przeprowadza testy dostarczonej i zainstalowanej wersji STOR zgodnie z przygotowanymi w ramach projektu zmian scenariuszami testowymi.
- 13. Po przeprowadzeniu testów dostarczonej wersji STOR Zamawiający,
	- 1.1. w przypadku niestwierdzenia błędów w dostarczonej wersji STOR, wypełnia formularz ZMO-06 wskazując jako termin dostarczenia wersji STOR datę przekazania przez Wykonawcę formularza ZMO-05,
	- 1.2. w przypadku stwierdzenia błędów w dostarczonej wersji STOR przekazuje Wykonawcy listę błędów oraz wskazuje niepodlegający uzgodnieniom termin ich usunięcia, po którym ponownie dostarczona wersja STOR zostanie ponownie zainstalowana w środowisku testowym Zamawiającego i będzie podlegała ponownym testom i ocenie jej poprawności.
- 14. W przypadku, gdy Zamawiający w ramach przeprowadzonej oceny poprawności ponownie dostarczonej wersji STOR nie stwierdzi występowania w niej błędów, wypełnia formularz ZMO-06 wskazując jako termin dostarczenia wersji STOR datę przekazania przez Wykonawcę formularza ZMO-05.
- 15. W przypadku, gdy Zamawiający w ramach przeprowadzonej oceny poprawności ponownie dostarczonej wersji STOR stwierdzi występowanie w niej błędów, to powtarza czynności wskazane w pkt 13.2 oraz ocenę poprawności kolejnych dostarczonych przez Wykonawcę wersji STOR, do momentu przekazania przez Wykonawcę wersji STOR, w której nie stwierdzi występowania błędów. Po otrzymaniu wersji STOR, dla której Zamawiający nie stwierdził występowania błędów, Zamawiający wypełnia formularz ZMO-06 wskazując jako termin dostarczenia wersji STOR termin przekazania przez Wykonawcę wersji, w której nie stwierdzono występowania błędów

## 6.3 Zasady dostarczania wersji aktualizacyjnych lub poprawkowych STOR

Poza przeprowadzeniem przez Zamawiającego testów dostarczonej i zainstalowanej wersji STOR zgodnie z przygotowanymi w ramach projektu zmian scenariuszami testowymi, odbiorowi ilościowemu, a w przypadku dokumentacji również jakościowemu, podlegają niżej wyszczególnione produkty przekazane w formie elektronicznej Zamawiającemu:

- 1. składowe instalacyjne wersji STOR;
- 2. kody źródłowe wersji STOR;
- 3. dokumentacja zmian;
- 4. instrukcja instalacji wersji STOR;
- 5. zaktualizowana dokumentacja techniczna;
- 6. zaktualizowana dokumentacja administratora;
- 7. zaktualizowana dokumentacja użytkownika.

### 6.4 Wykaz wzorów formularzy

Wzory formularzy dla potrzeb realizacji rozwoju systemu STOR:

- 1. "Lista zmian do wersji STOR" ZMO-01;
- 2. "Zapytanie projektowe" ZMO-02;
- 3. "Odpowiedź na zapytanie projektowe" ZMO-03;
- 4. "Zatwierdzenie projektu zmian" ZMO-04;
- 5. "Protokół przekazania wersji STOR" ZMO-05;
- 6. "Zatwierdzenie dostarczonej wersji STOR" ZMO-06.

# Rozdział 7. WYKAZ FORMULARZY

# 7.1 ZMO-01 Lista zmian do wersji STOR

# 7.1.1 Formularz

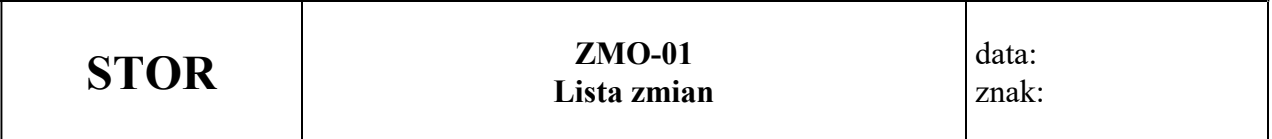

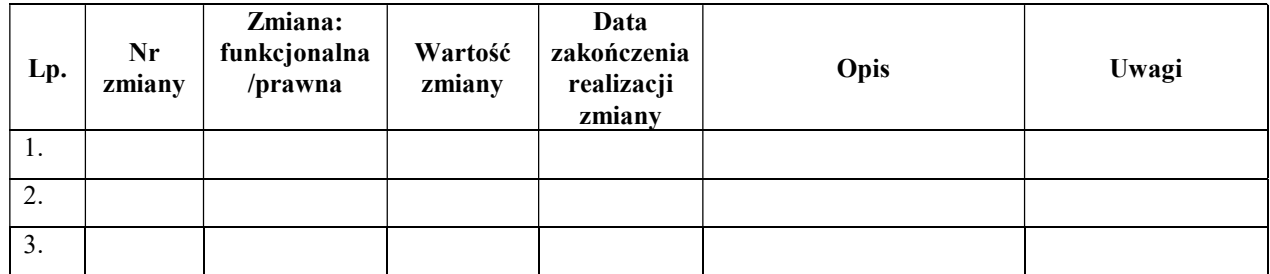

# 7.1.2 Opis formularza

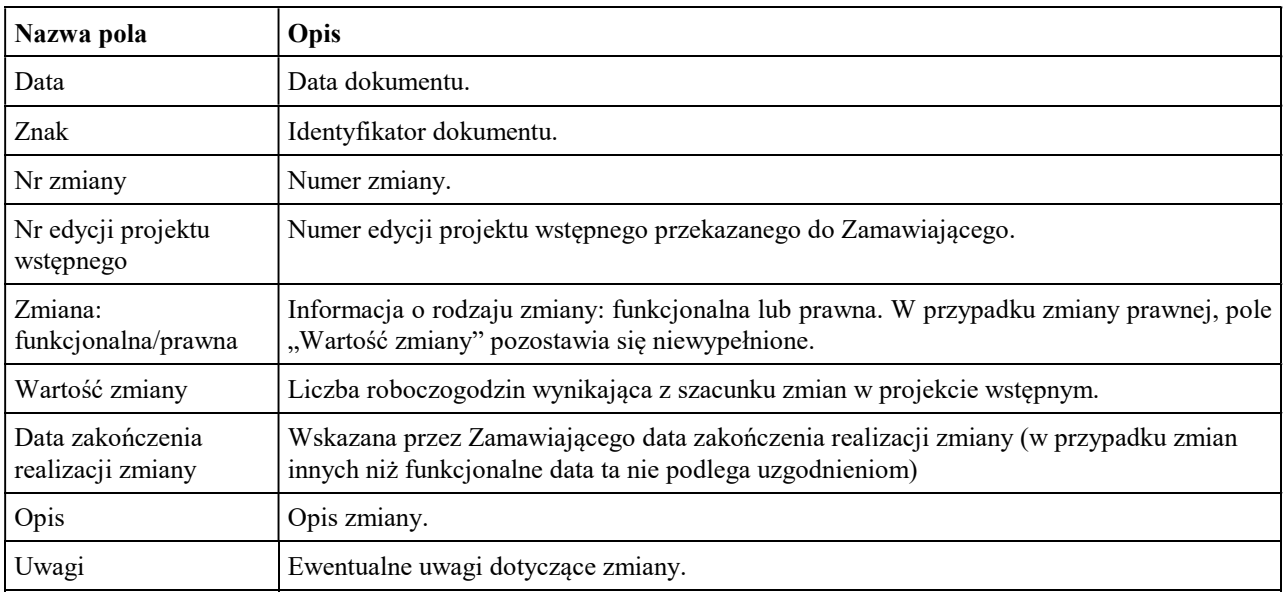

### 7.2 ZMO-02 Zapytanie projektowe

#### 7.2.1 Formularz

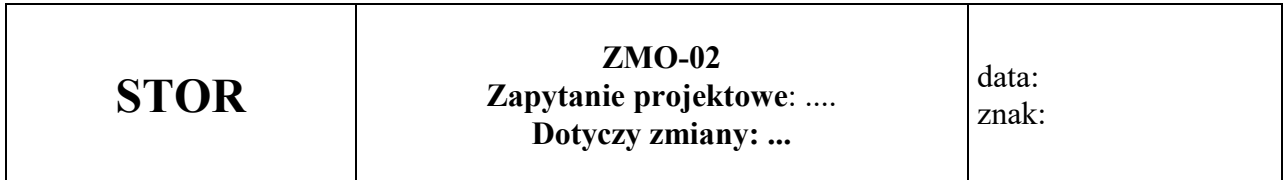

Imię i nazwisko przedstawiciela Wykonawcy: ……...

 ………………… (Pieczątka i podpis)

#### Treść pytania

……………………………………………………………………………………………………… ……………………………………………………………………………………………………… ……………………………………………………………………………………………………… ……………………………………………………………………………………………………… ……………………………………………………………………………………………………… ……………………………………………………………………………………………………… ………………………………………………………………………………………………………..

#### 7.2.2 Opis formularza

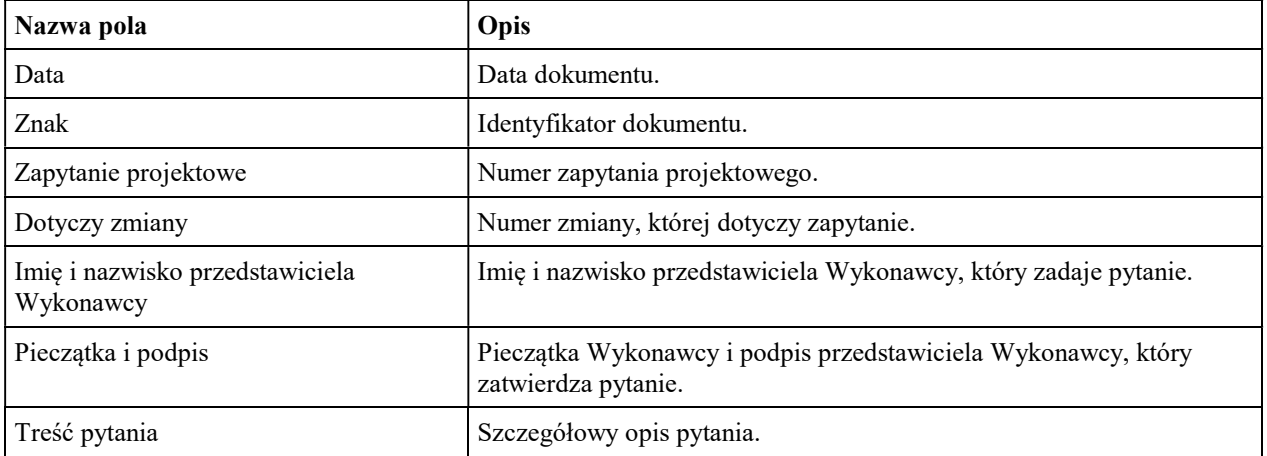

# 7.3 ZMO-03 Odpowiedź na zapytanie projektowe

#### 7.3.1 Formularz

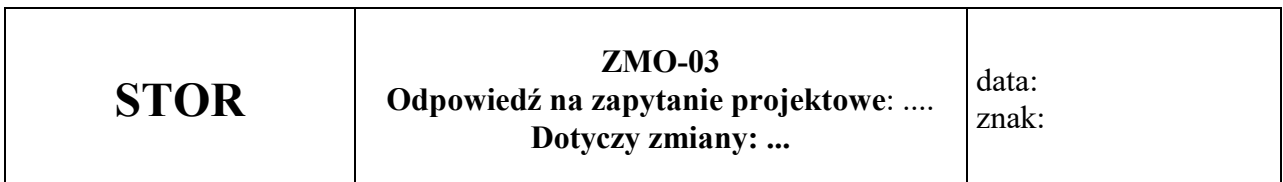

### Imię i nazwisko przedstawiciela Zamawiającego:...

(zatwierdzone przez: ...)

### Obszar funkcjonalny:

### Treść odpowiedzi

.........................................

Podpis przedstawiciela Zamawiającego

### 7.3.2 Opis formularza

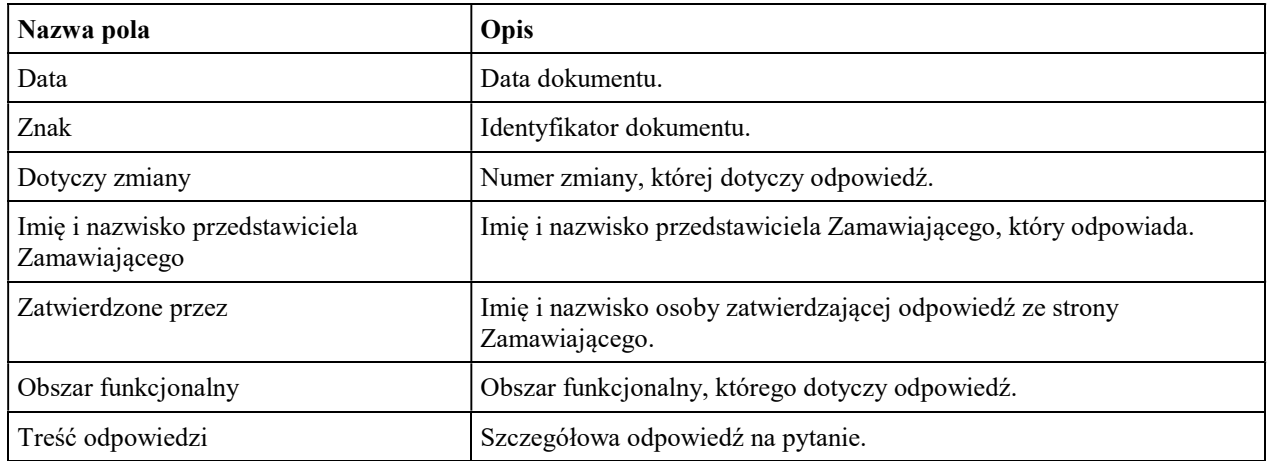

# 7.4 ZMO-04 Zatwierdzenie projektu zmian

### 7.4.1 Formularz

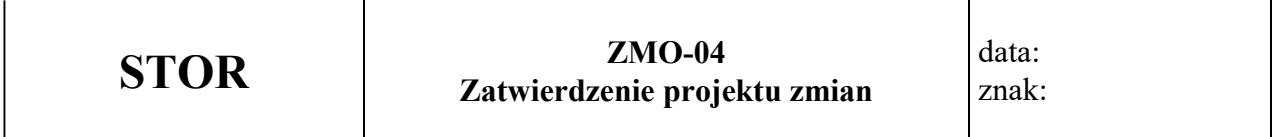

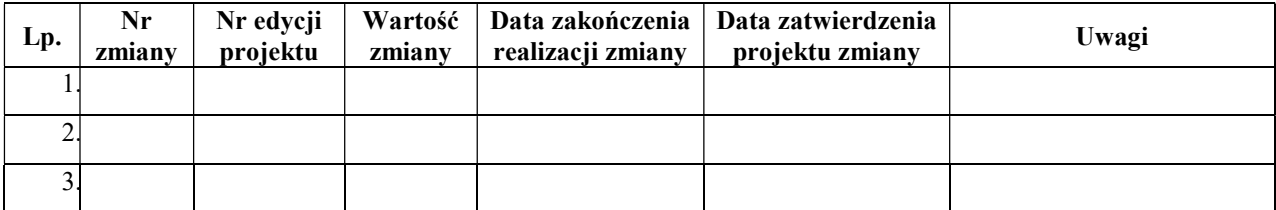

# 7.4.2 Opis formularza

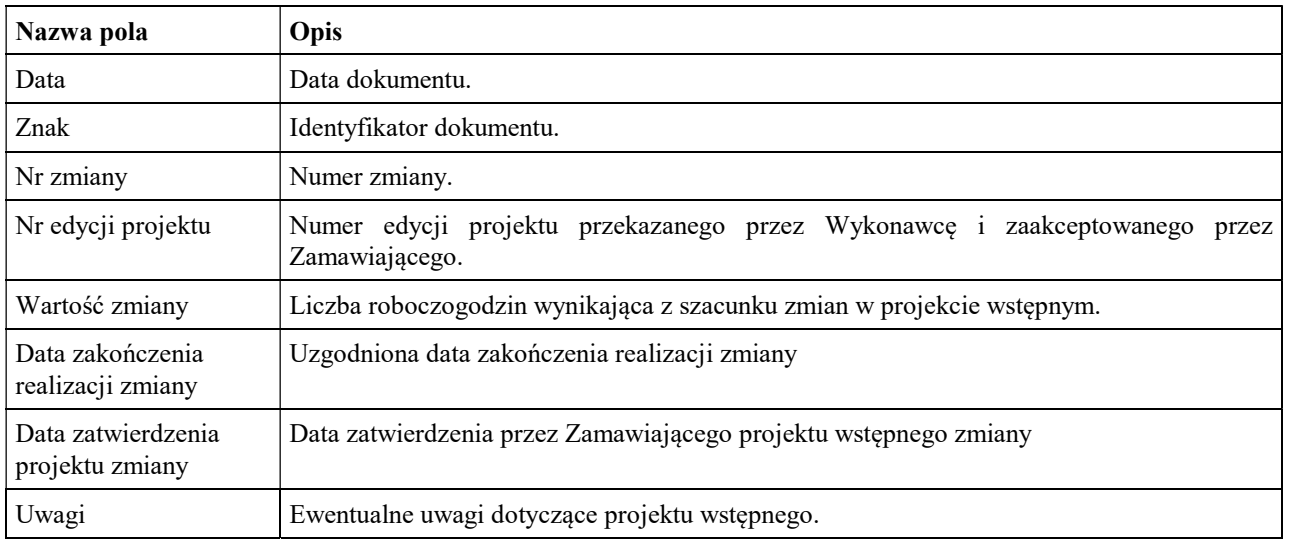

# 7.5 ZMO-05 Protokół przekazania

#### 7.5.1 Formularz

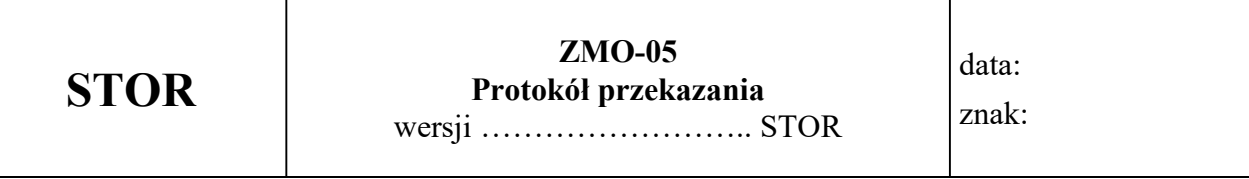

### Niżej podpisani potwierdzają:

#### przekazanie przez Wykonawcę i odbiór ilościowy przez Zamawiającego wersji STOR nr: ……………………, w skład której wchodzą:

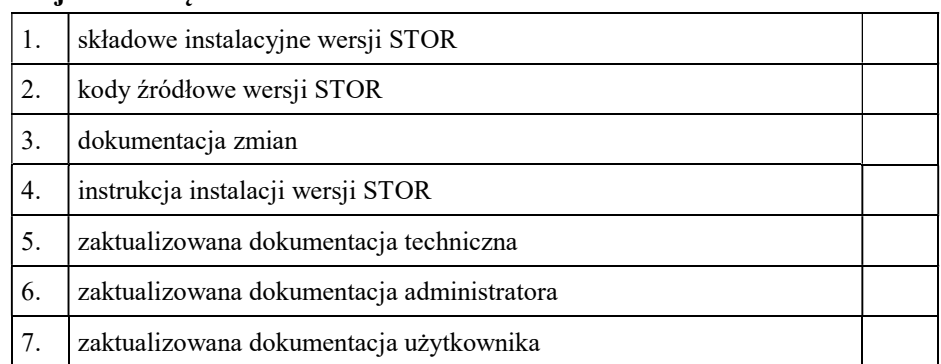

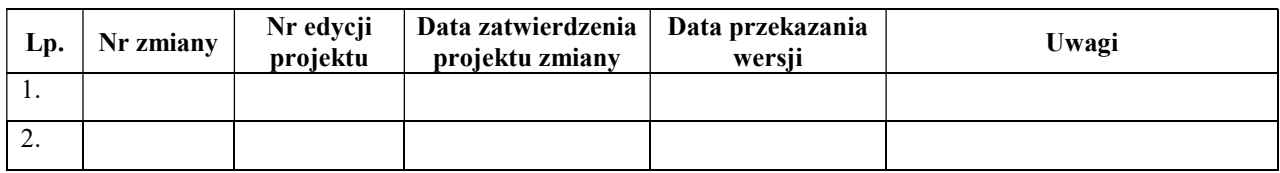

......................................... ......................................

Podpis przedstawiciela Zamawiającego Podpis przedstawiciela Wykonawcy

#### 7.5.2 Opis formularza

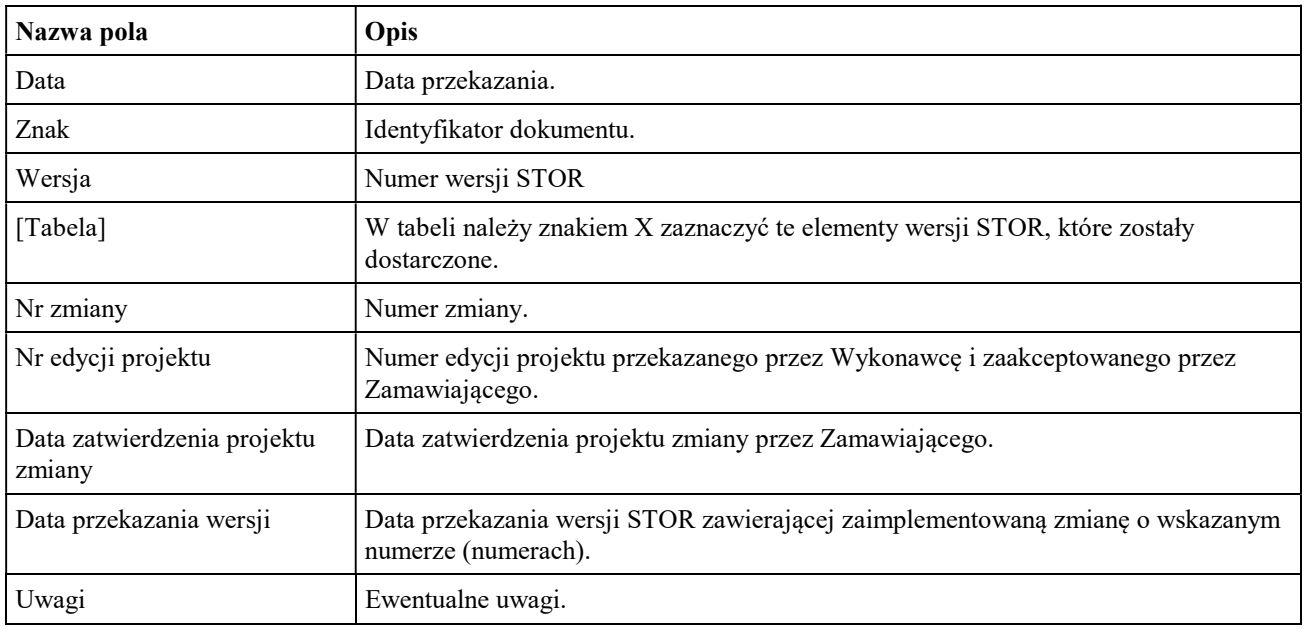

## 7.6 ZMO-06 Zatwierdzenie dostarczonej wersji STOR

7.6.1 Formularz

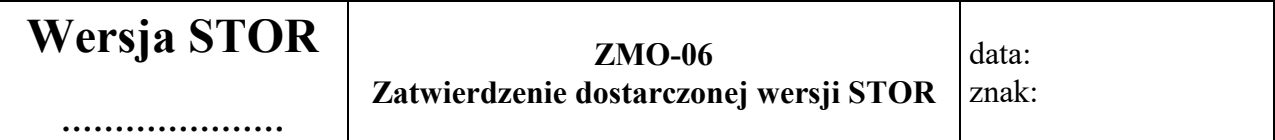

1. Osoby ze strony Zamawiającego potwierdzające dostarczenie przez Wykonawcę wersji nr ………… STOR, w której nie stwierdzono występowania błędów

 ......................................................................................... (nazwisko i imię) .........................................................................................

(nazwisko i imię)

2. Dostarczona wersja STOR zawiera następujące zmiany:

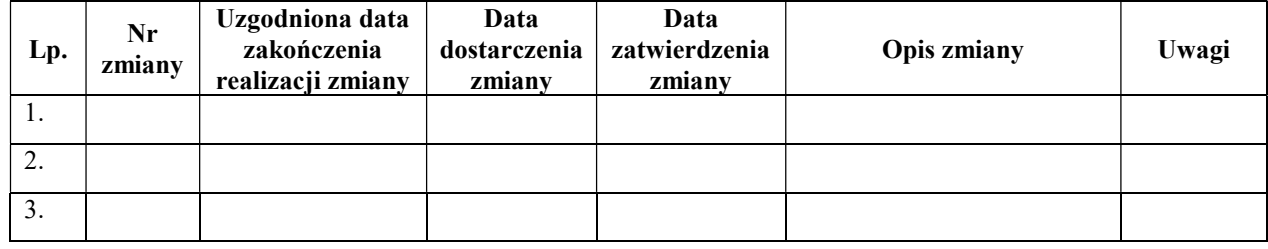

Warszawa, dnia ……………………………………………… .

#### Opis formularza

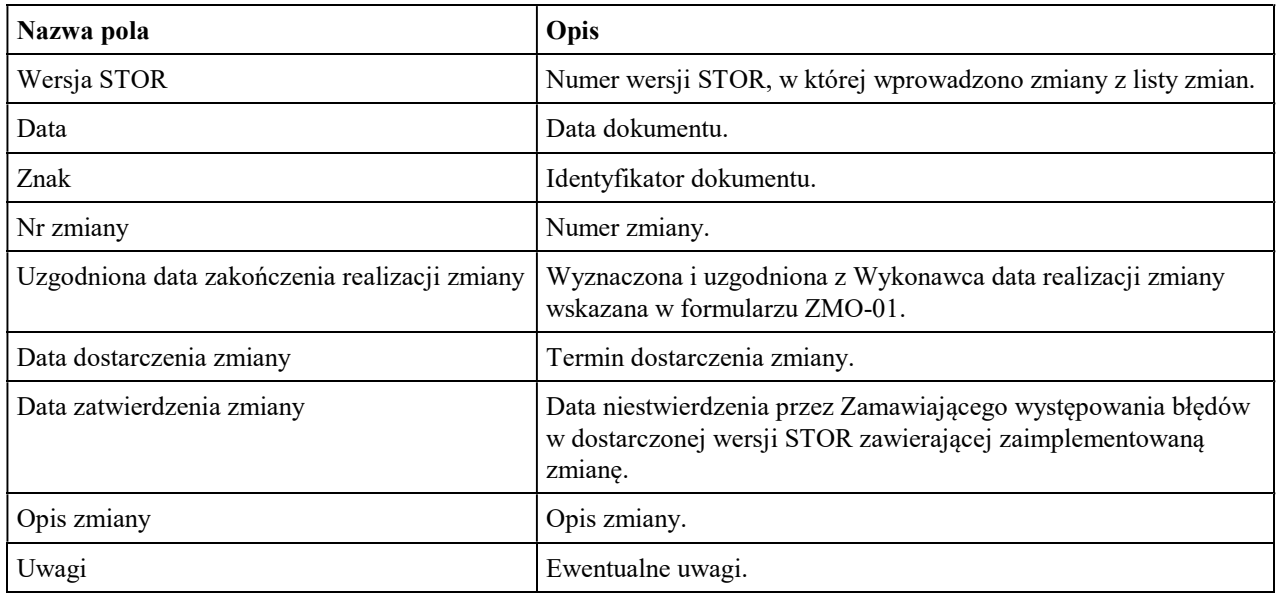